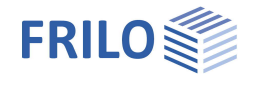

# Toolbox: Querschnittswerte TB-AQS

### **Inhaltsverzeichnis**

### **[Anwendungsmöglichkeiten](#page-1-0) [2](#page-1-0)**

**[Ausgabe](#page-2-0) [3](#page-2-0)**

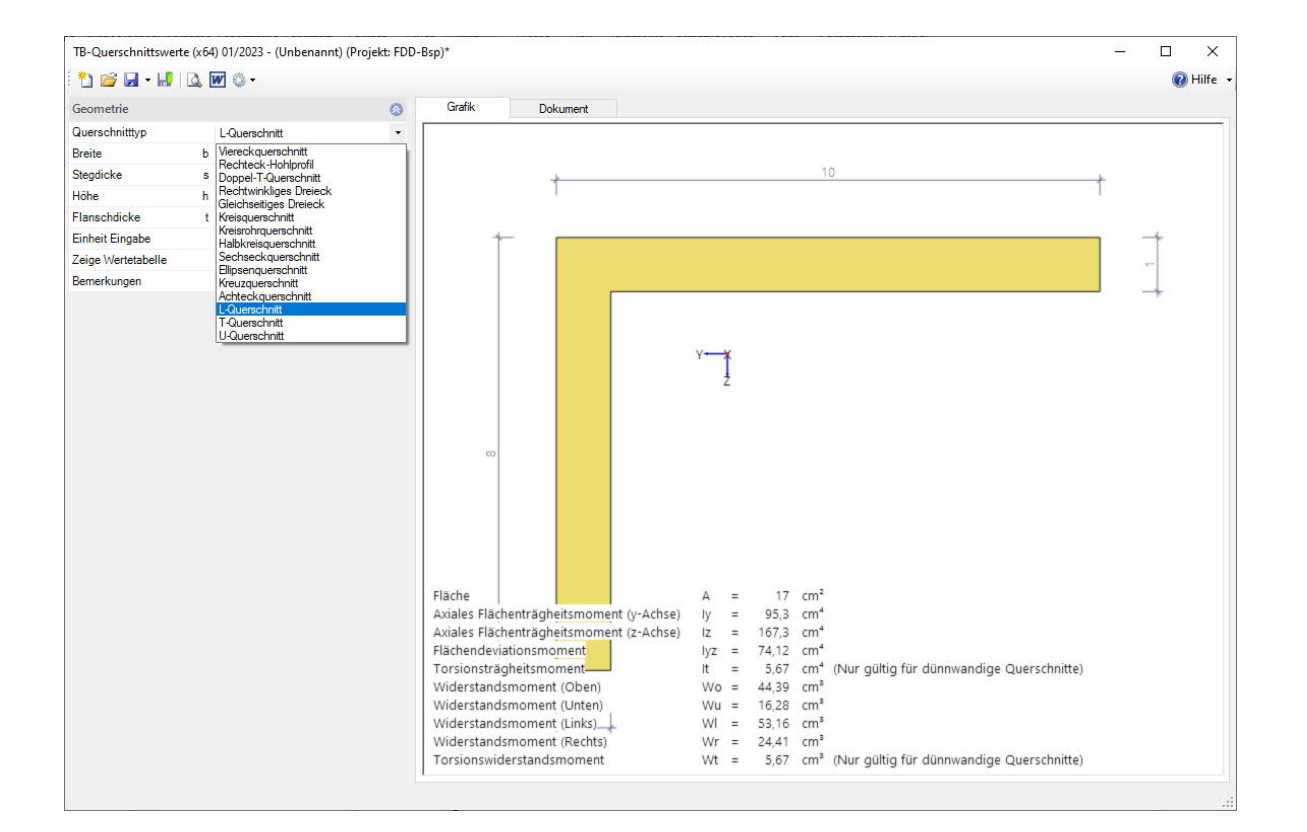

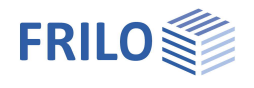

## <span id="page-1-0"></span>**Anwendungsmöglichkeiten**

Mit dem Toolboxmodul TB-AQS können für eine ganze Reihe von Querschnitten Querschnittswerte berechnet werden.

Querschnitte zur Auswahl:

- Viereckquerschnitt
- Rechteck-Hohlprofil
- Doppel-T-Querschnitt
- Rechtwinkliges Dreieck
- Gleichseitiges Dreieck
- Kreisquerschnitt
- Kreisrohrquerschnitt
- Halbkreisquerschnitt
- Sechseckquerschnitt
- Elipsenquerschnitt
- Kreuzquerschnitt
- Achteckquerschnitt
- L-Querschnitt
- T-Querschnitt
- U-Querschnitt

Im linken Bereich wählen Sie den Querschnittstyp und geben dann im Folgenden die entsprechenden Abmessungen ein. Die Einheit kann ebenso gewählt werden.

Über die Option "Zeige Wertetabelle" werden die Querschnittswerte direkt im Grafikfenster eingeblendet. Es können eigene Bemerkungen hinzugefügt werden, die dann im Ausgabedokument erscheinen.

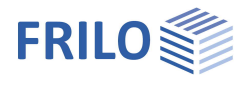

## <span id="page-2-0"></span>**Ausgabe**

Klicken Sie auf den Reiter "Dokument" um die formatierte Ausgabe anzuzeigen.

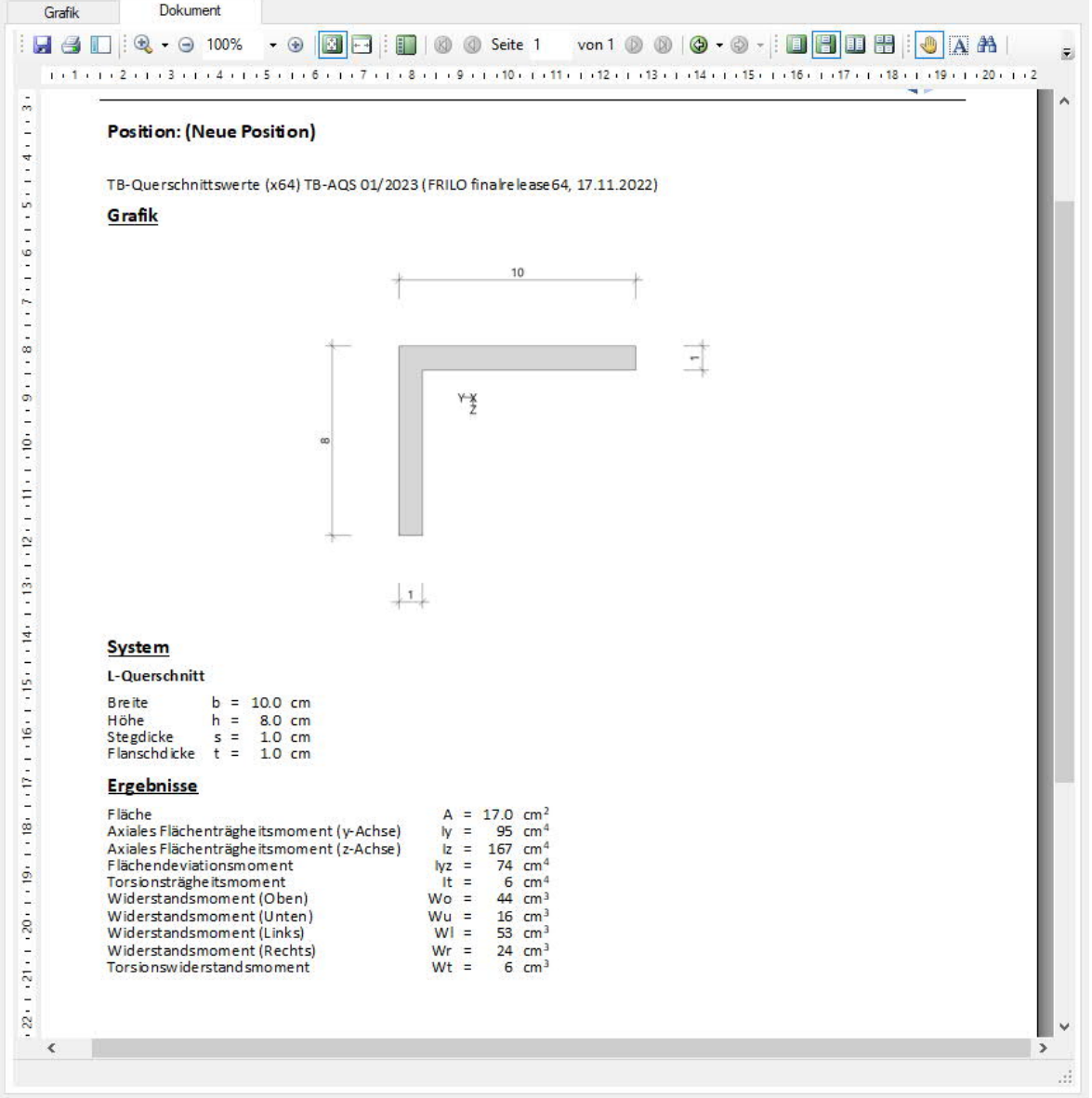